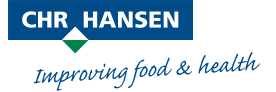

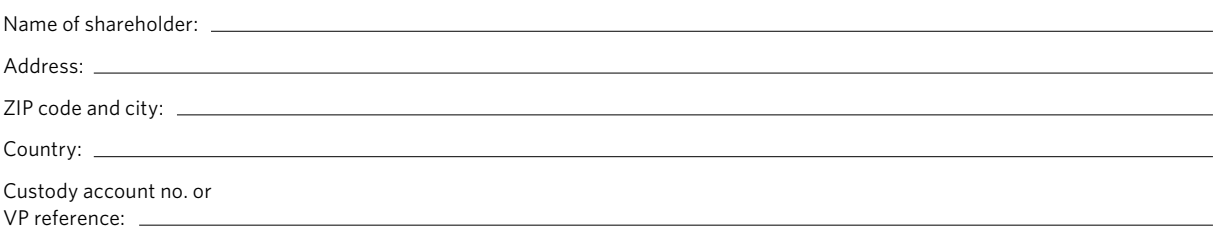

## Registration Form

## **The Extraordinary General Meeting of Chr. Hansen Holding A/S will be held on Thursday, March 30, 2023 at 5.00 p.m. CEST at The Hangar – Clarion Hotel & Congress Copenhagen Airport, Ellehammersvej 20, DK-2770 Kastrup, Denmark**

## **Order for admission cards:**

Please tick the relevant box(es) or order electronically at [www.chr-hansen.com](http://www.chr-hansen.com)

 $\Box$  I wish to participate in the Extraordinary General Meeting and wish to order an admission card

 $\Box$  I also request an admission card for a companion/advisor:

Name of companion/advisor (please use CAPITAL LETTERS)

Duly requested admission card(s) will no longer be sent by post, but will instead be distributed electronically to the e-mail address recorded in the Shareholder Portal or the register of shareholders. To gain access to the Extraordinary General Meeting, you must present the admission card(s) at the entrance, either in electronic form (i.e. on a smartphone/tablet) or in print. If you have forgotten your admission card(s), you may gain access if you present appropriate proof of identity and (where relevant) authority to represent the shareholder. Any voting at the general meeting will be conducted electronically via the application Computershare Meeting Services. Please refer to the convening notice for guidance. Instructions will also be provided at the entrance to the Extraordinary General Meeting.

Chr. Hansen Holding A/S and Computershare A/S are not liable for any delays or errors in the dispatch of admission cards.

This registration form must reach Computershare A/S **no later than Tuesday, March 28, 2023** either by e-mailing a scanned copy of the completed and signed form to [gf@computershare.dk](mailto:gf%40computershare.dk?subject=) or by ordinary mail to Computershare A/S, Lottenborgvej 26 D, 1<sup>ST</sup> Floor, DK-2800 Lyngby, Denmark.

If you hold a Danish electronic signature or VP reference, it is also possible to register for the Extraordinary General Meeting, appoint a proxy or submit a postal vote on Chr. Hansen Holding A/S' website, [www.chr-hansen.com](http://www.chr-hansen.com), through the "Shareholder Portal" under the menu "Investors".